## WPS Office cheat sheet

## **General**

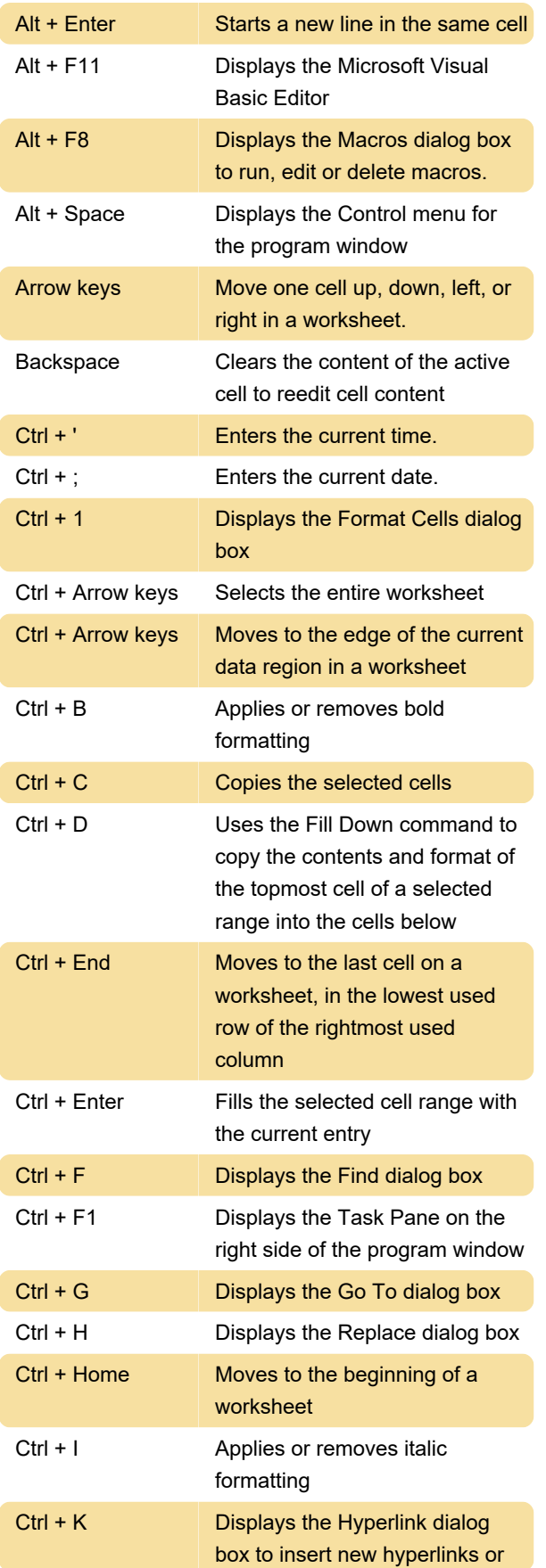

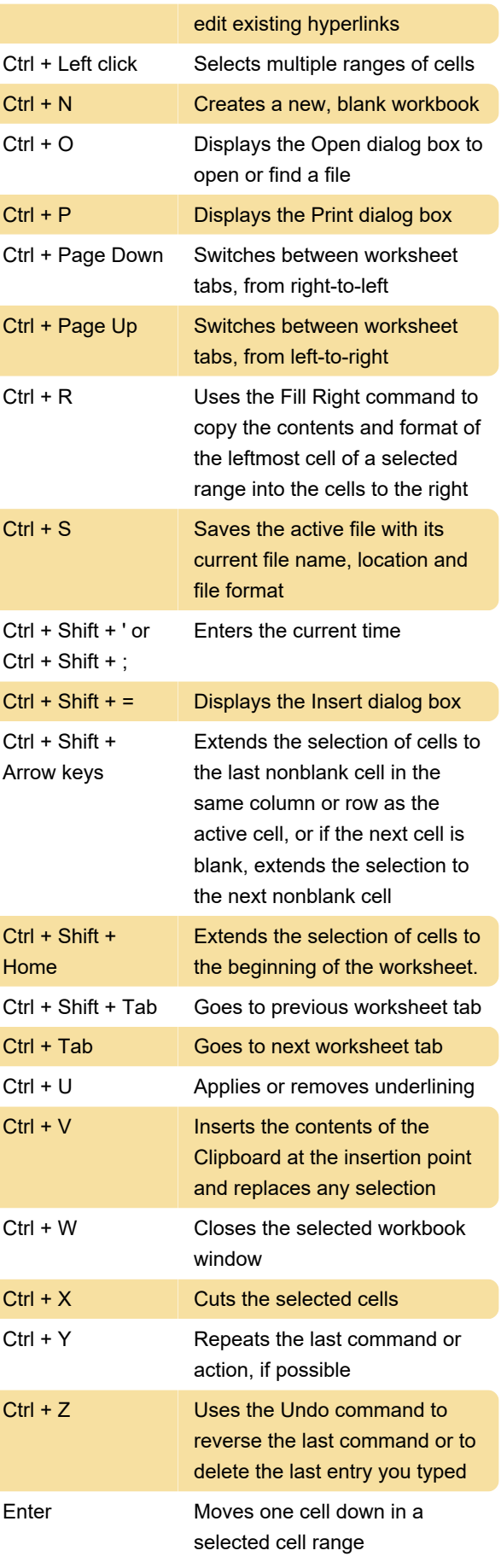

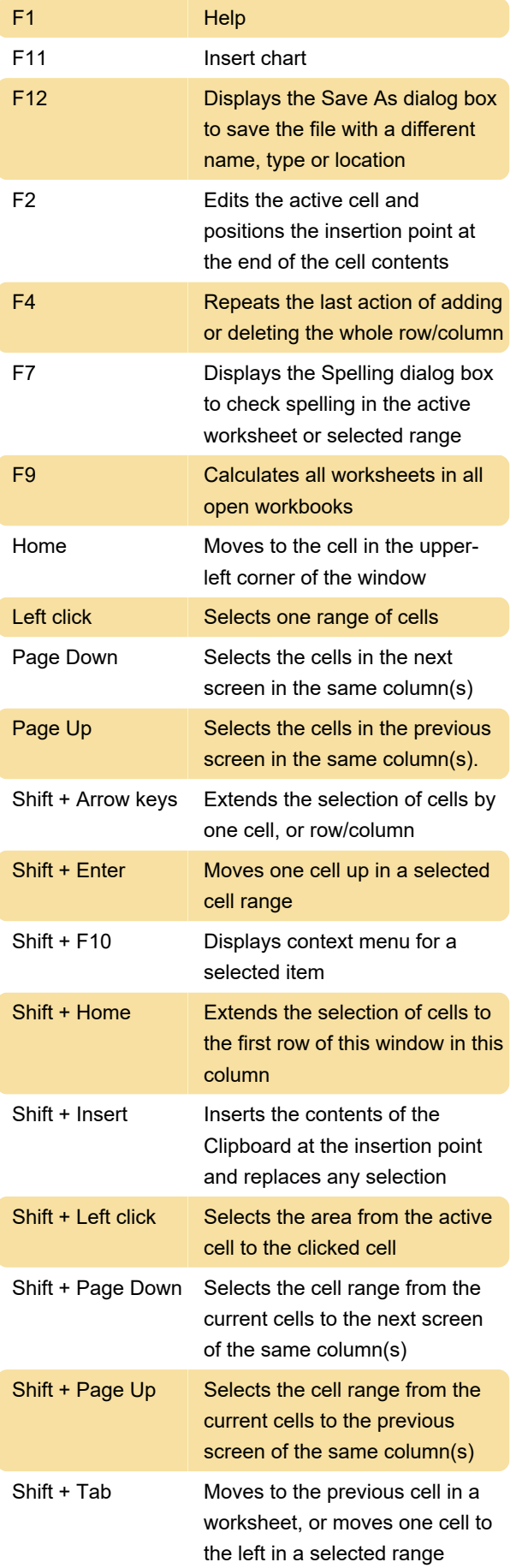

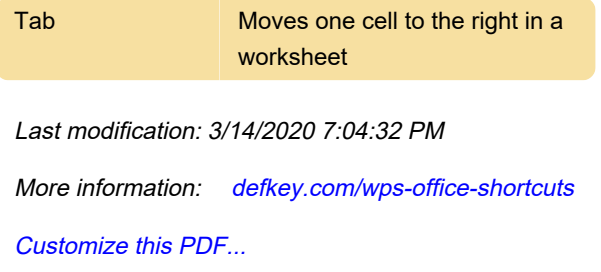